## Регистрация в Личном кабинете налогоплательщика

Для этого необходимо посетить свою налоговую инспекцию. Заполнить там анкету и поучить данные для входа. Для ИП с собой необходимо взять Паспорт, ИНН и печать (если есть), для фирмы еще необходима доверенность.

From: <http://wiki.onpay.ru/>- **Onpay.ru Wiki**

Permanent link: **<http://wiki.onpay.ru/doku.php?id=%D0%BD%D0%BE%D0%B2%D0%B0%D1%8F&rev=1493107658>**

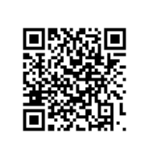

Last update: **2017/04/25 09:07**